## **Adobe Photoshop 2021 (Version 22.4.3) Download Incl Product Key Keygen [32|64bit] 2022**

Installing Adobe Photoshop is relatively easy and can be done in a few simple steps. First, go to Adobe's website and select the version of Photoshop that you want to install. Once you have the download, open the file and follow the on-screen instructions. Once the installation is complete, you need to crack Adobe Photoshop. To do this, you need to download a crack for the version of Photoshop that you want to use. Once you have the crack, open the file and follow the instructions to apply the crack. After the crack is applied, you can start using Adobe Photoshop. Be sure to back up your files since cracking software can be risky. With these simple steps, you can install and crack Adobe Photoshop.

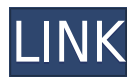

Published: August 4, 2019 | Duration: 2 minutes 44 seconds | Tags: PicMonkey, Best of, Photoshop, crowd8 | Likes: 29 | Dislikes: 0 | Comments: 0 To do this, open the image in Photoshop Elements under **Color Filter Elements** and select the Desaturate Plug-In for QuickSaturation. Adjust the slider on the right from "-50" to "+50." By nudging the setting up or down, you can amplify or decrease the tones in the photo, and thus increase or decrease the brightness of the image overall. After making these changes, click **OK** to apply your new edits. Even though it's not as compact as the previous version, Photoshop Elements 20.02 still remains a viable, powerful tool for the casual photo editor. But is the newest version of Photoshop over the top? Take a look at the edition, and decide for yourself. If the organization of your images feels like a plus, the process of finding them, is more important things are going to be difficult at times. A further, yet more fundamental problem, is that Lightroom 5 will only run on Windows, not Mac or Linux. Pixel Perfect Software have rewritten the entire Photoshop Elements code to get the same looks and functionality on these platforms. The latest iOS app for Photoshop is worth waiting for. It includes Display Aspect Ratio, which you can use to adjust the aspect ratio of Live Preview. This is a great feature for photo display on the Mac, but the iOS version lags behind.

## **Download Adobe Photoshop 2021 (Version 22.4.3)Serial Number Full Torrent Keygen [Mac/Win] X64 {{ Hot! }} 2022**

Assign a color label to a selected image area. Return to the Paint Bucket tool and click once to dissolve the label category from the fill or gradient, or Shift>click again to leave it in place and restore the brushes. Photoshop keeps the original fill or gradient behind the new fill, so you can change the color or style to create the look you want. In addition, the live masks feature lets you paint on layers and watch for where you're painting. The Lasso tool lets you create freeform selections by drawing, while the Magic Wand tool makes quick selections based on color or contour alone. To get a better understanding of how it works, check out the tutorial video above. The photo editing and retouching software comes in 6 different versions: the Creative Cloud, Adobe Photoshop Lightroom, Photoshop and Photoshop Express, Photoshop Elements, Photoshop Creative Suite 5, and Photoshop Elements 10. Whichever version you choose, you will usually need to have access to the internet and a minimum of 2 gigabyte (GB) of memory space. Photoshop Elements has always been an entry level Adobe Photoshop because it was the first version to bring so many features that are great for beginners. After you have Photoshop Elements or Photoshop, you can upgrade to PS5 which is a powerful photo editing software that can be used for high end photo editing and retouching. Photoshop bought multiple awards from different organizations in the years. Photoshop came out of an idea of a graphic designer who wanted to work on a different kind of images. Adobe Photoshop gives you different tools that can be used for different purposes. e3d0a04c9c

## **Download free Adobe Photoshop 2021 (Version 22.4.3)Serial Number With Licence Key WIN + MAC x32/64 {{ lAtest versIon }} 2022**

Focus on Seamless Photo Editing & Photo Manipulation

Seamlessly edit photo? Yes, it's possible! Though a photo might be captured perfectly, you might want to add a special effect to make it really fit into the best photo. And for that you'll need Adobe Photoshop, from removing a spot, to adding a horizon line to sky, and a zoom lens to make the image really zoom-in words-printing. Color Correction & Color Balance

Photoshop can be really easy with adjusting bad eyesight, or over-saturated colours. Bad eyesight? A simple dark-vs-light area or a light-vs-dark area, help you make it easy there. From the colour imbalance? The simple Process Panel is there for you, with a large bettter range of toning and desaturating tools. And of course, these powerful tools can work on RAW files, too. Distribute Elements

Imagine you're a graphic designer and need to add a decorative drop to a photo. From here, you'll be able to add a drop to the photo, and turn it to B&W and Vignette, Gradient Map, & more. With fine-tuned presets, you can choose what to add to the photo such as the shadow, light areas, and more. And there are some great tools that you can use from the Adobe Photoshop Elements to your Adobe Photoshop, like shapes, borders, masking, & more to create the best border effect you've never seen before. Accelerate the Speed

From rotating, rotating, transforming pages to loud sweeping brushes, the new Adobe Photoshop will be more than happy to use the GPU to increase the speed. The new GPU accelerates the speed of transforming and retouching, even for RAW files, while only 3D GPU acceleration enables you to edit RAW files in 3D space and transform them easier.

adobe photoshop 8.1 free download for windows 7 photoshop presets free download zip 2020 photoshop download in windows 8.1 photoshop cs6 camera raw 8.1 download adobe photoshop cs free download for windows 8.1 download photoshop untuk windows 8.1 download adobe photoshop untuk windows 8.1 photoshop for pc free download full version windows 8.1 photoshop setup download for windows 8.1 photoshop free download windows 8.1 64 bit

If you want a solid image editing software with lots of great features, Photoshop Elements should be your choice. The program is an advanced consumer-level photo editing software that provides most of the image-editing features found in professional-level software like Photoshop. Photoshop CC 2018 is a version of Photoshop with new tools and feature improvements, intended to make creating, editing, and sharing digital images have never been easier. It also sports a more modern method of finding related images and photos using hashtags and hashtags. As a part of the Creative Cloud family of products, this new Photoshop is free to Creative Cloud members The consistency of the UI across all platforms and versions of Photoshop reinforces the fact that the Creative Cloud is a smart data platform that makes it easy to get what you need and collaborate with others. Adobe Photoshop is powerful software allowing users to create resolutions from moderate to extremely high; stretches and shapes of images; splicing multiple images; and adjustments to brightness, contrast and other variables. It also provides an integral webcam interface for video, a selection tool for shape, and a fully integrated cropping tool. These are but a few of the topics covered in its highly customizable features. Photoshop is a graphics editing and production tool that works with imported or native

high-resolution jpeg files for editing purposes. It comes with innumerable editing tools allowing users to add, edit, align, and crop images. It also gives users the ability to vary the style or content of their images, create custom stamps and annotations, and apply any of Photoshop's 27 different filters in intelligent ways.

Photoshop is "a computer imaging software program for image creation, page layout, illustration, video/film, and web design editing". It is a graphics based software with over 500 functions. It has effects, filters, tools, and a lot more. The great thing about PS is that it is incredibly simple to use and in truth is a fairly simple program to learn. Designing the web page, web form, or eCommerce website can be very simple through the use of Adobe Photoshop document. If you are a web designer and have not used Photoshop document, then you may not know how to use the layers and keep the images, text, and other items organized. You have to save it in a PSD extension file like.psd. The version of Photoshop needed for web pages should be changed depending on the version of the page you are editing. The web page file edits like adding a tag, text, adding a logo or some other elements of the web page. The web page can include text, graphics, images, music, video, and any other item. Adobe Photoshop file is able to represent all page elements in a manner to be easily included in the web page. The basic difference between Photoshop Elements and Photoshop is the number of features it has. Mainly, elements version is easier to use, Photoshop Elements version has lots more editing features, though it is not free. Photoshop Elements is free, while Photoshop costs money. Photoshop Elements doesn't have the same options for adding and adding similar to Photoshop such as Liquify and Distort.

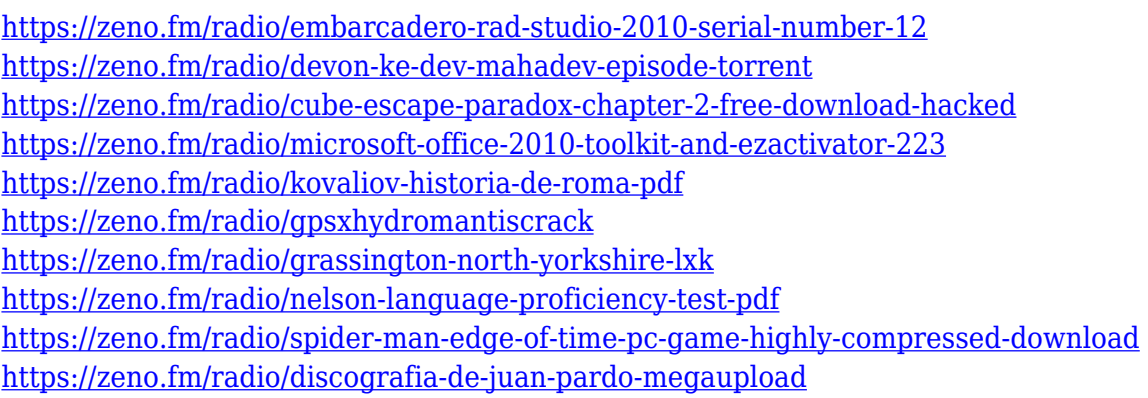

// For real-time editing, the new Premiere Clip Preset Manager, which provides a single, easy-to-use edit tool for creating new presets and quickly importing, exporting, and sharing them with other users. This feature enables you to quickly turn your favorite edits and filters, color correction, effects, and other enhancements into simple, custom-built presets for your library. With the new Save for Web feature, Photoshop automatically converts your documents for the web, including websafe gradients, transparent backgrounds, artifacts, and layer effects. Save for Web also lets you crop images smaller, remove unwanted areas, and optimize your image for optimal viewing on mobile devices. The latest update brings to Photoshop the ability to work with large files thanks to the new embedded floating icon icon to store your files on your desktop. The monitor may also be used as an output monitor for your photo editing workflow. Most importantly, if you are working with large files, you can now drag the buffer to the Finder window to convert to a file format that the Finder understands. The Photoshop Editor is designed for precision and efficiency, and it's a smart and useful tool for both professionals and beginners. For the dedicated professional, the granular control is helpful. For the first-time user, the shortcut keys are a lifeline.

<http://turismoaccesiblepr.org/?p=57549> [http://capabiliaexpertshub.com/photoshop-2021-version-22-4-download-free-license-key-with-license](http://capabiliaexpertshub.com/photoshop-2021-version-22-4-download-free-license-key-with-license-key-x32-64-2022/)[key-x32-64-2022/](http://capabiliaexpertshub.com/photoshop-2021-version-22-4-download-free-license-key-with-license-key-x32-64-2022/) <https://entrelink.hk/interview/computer-photoshop-download-windows-7-updated/> [http://areaspettacoli.com/wp-content/uploads/Adobe-Photoshop-07-Free-Download-Full-Version-For-](http://areaspettacoli.com/wp-content/uploads/Adobe-Photoshop-07-Free-Download-Full-Version-For-Pc-BEST.pdf)[Pc-BEST.pdf](http://areaspettacoli.com/wp-content/uploads/Adobe-Photoshop-07-Free-Download-Full-Version-For-Pc-BEST.pdf) [http://www.smallbiznessblues.com/adobe-photoshop-cc-2019-version-20-download-free-with-serial-ke](http://www.smallbiznessblues.com/adobe-photoshop-cc-2019-version-20-download-free-with-serial-key-product-key-win/) [y-product-key-win/](http://www.smallbiznessblues.com/adobe-photoshop-cc-2019-version-20-download-free-with-serial-key-product-key-win/) <https://chichiama.net/adobe-photoshop-2022-version-23-1-1-crack-for-pc-hot-2023/> <https://www.mgbappraisals.com/wp-content/uploads/2023/01/jammnat.pdf> <http://silent-arts.com/wp-content/uploads/2023/01/zylally.pdf> <https://melodicomusic.se/wp-content/uploads/2023/01/fornoel.pdf> [http://adomemorial.com/2023/01/02/adobe-photoshop-2021-version-22-1-0-download-free-with-key-w](http://adomemorial.com/2023/01/02/adobe-photoshop-2021-version-22-1-0-download-free-with-key-windows-10-11-x64-2023/) [indows-10-11-x64-2023/](http://adomemorial.com/2023/01/02/adobe-photoshop-2021-version-22-1-0-download-free-with-key-windows-10-11-x64-2023/) [https://www.mgbappraisals.com/5213990ed227e8ee0affff151e40ac9a12620334b7c76720a51cdbe8d](https://www.mgbappraisals.com/5213990ed227e8ee0affff151e40ac9a12620334b7c76720a51cdbe8d1291f13postname5213990ed227e8ee0affff151e40ac9a12620334b7c76720a51cdbe8d1291f13/) [1291f13postname5213990ed227e8ee0affff151e40ac9a12620334b7c76720a51cdbe8d1291f13/](https://www.mgbappraisals.com/5213990ed227e8ee0affff151e40ac9a12620334b7c76720a51cdbe8d1291f13postname5213990ed227e8ee0affff151e40ac9a12620334b7c76720a51cdbe8d1291f13/) [https://travisiting.com/wp-content/uploads/2023/01/Photoshop-2021-Version-222-Download-Product-](https://travisiting.com/wp-content/uploads/2023/01/Photoshop-2021-Version-222-Download-Product-Key-Windows-X64-finaL-version-2023.pdf)[Key-Windows-X64-finaL-version-2023.pdf](https://travisiting.com/wp-content/uploads/2023/01/Photoshop-2021-Version-222-Download-Product-Key-Windows-X64-finaL-version-2023.pdf) <http://gjurmet.com/en/photoshop-cs6-camera-raw-filter-free-download-exclusive/> <https://gretchenscannon.com/wp-content/uploads/2023/01/patrlavy.pdf> <https://quicktoptens.com/wp-content/uploads/2023/01/vinzant.pdf> <https://bodhirajabs.com/infinite-harmony-photoshop-plugin-free-download-upd/> <https://pozitivdesign.hu/wp-content/uploads/2023/01/brihigh.pdf> [https://islandcremations.com/wp-content/uploads/2023/01/Photoshop-2022-Version-2341-With-Key-P](https://islandcremations.com/wp-content/uploads/2023/01/Photoshop-2022-Version-2341-With-Key-Product-Key-2023.pdf) [roduct-Key-2023.pdf](https://islandcremations.com/wp-content/uploads/2023/01/Photoshop-2022-Version-2341-With-Key-Product-Key-2023.pdf) <https://knoxvilledirtdigest.com/wp-content/uploads/2023/01/isabraw.pdf> [https://www.caroldsilva.com/photoshop-2022-version-23-1-1-with-activation-code-activation-for-mac](https://www.caroldsilva.com/photoshop-2022-version-23-1-1-with-activation-code-activation-for-mac-and-windows-new-2023/)[and-windows-new-2023/](https://www.caroldsilva.com/photoshop-2022-version-23-1-1-with-activation-code-activation-for-mac-and-windows-new-2023/) <http://deepcarepm.com/wp-content/uploads/2023/01/allibet.pdf> [https://muslimsofindia.com/wp-content/uploads/2023/01/Photoshop\\_Movie\\_Poster\\_Psd\\_Files\\_Free\\_D](https://muslimsofindia.com/wp-content/uploads/2023/01/Photoshop_Movie_Poster_Psd_Files_Free_Download_Extra_Quality.pdf) [ownload\\_Extra\\_Quality.pdf](https://muslimsofindia.com/wp-content/uploads/2023/01/Photoshop_Movie_Poster_Psd_Files_Free_Download_Extra_Quality.pdf) [https://www.dyscalculianetwork.com/wp-content/uploads/2023/01/Download-free-Adobe-Photoshop-](https://www.dyscalculianetwork.com/wp-content/uploads/2023/01/Download-free-Adobe-Photoshop-CC-2015-Version-17-Registration-Code-For-Mac-and-Windows-lA.pdf)[CC-2015-Version-17-Registration-Code-For-Mac-and-Windows-lA.pdf](https://www.dyscalculianetwork.com/wp-content/uploads/2023/01/Download-free-Adobe-Photoshop-CC-2015-Version-17-Registration-Code-For-Mac-and-Windows-lA.pdf) [https://indoretalk.com/wp-content/uploads/2023/01/Photoshop\\_2021\\_version\\_22.pdf](https://indoretalk.com/wp-content/uploads/2023/01/Photoshop_2021_version_22.pdf) <http://seti.sg/wp-content/uploads/2023/01/vianher.pdf> <https://parsiangroup.ca/2023/01/photoshop-editor-for-pc-windows-10-free-download-exclusive/> <https://stanjanparanormal.com/portraiture-plugin-for-photoshop-free-download-crack-verified/> <https://gravesendflorist.com/photoshop-2022-version-23-0-license-key-full-x64-2023/> <https://aupairglobal.mx/wp-content/uploads/2023/01/darldarl.pdf> <https://fitnessclub.boutique/photoshop-cs6-free-download-64-bit-portable/> <https://identification-industrielle.com/2023/01/02/creative-photoshop-actions-free-download-verified/> [https://indiebonusstage.com/download-adobe-photoshop-cs3-keygen-full-version-with-license-key-x64](https://indiebonusstage.com/download-adobe-photoshop-cs3-keygen-full-version-with-license-key-x64-latest-update-2022/) [-latest-update-2022/](https://indiebonusstage.com/download-adobe-photoshop-cs3-keygen-full-version-with-license-key-x64-latest-update-2022/) <https://elektrobest.de/wp-content/uploads/2023/01/giodelv.pdf> [https://aglgamelab.com/wp-content/uploads/2023/01/Adobe-Photoshop-Portraiture-Plugin-Free-Down](https://aglgamelab.com/wp-content/uploads/2023/01/Adobe-Photoshop-Portraiture-Plugin-Free-Download-NEW.pdf) [load-NEW.pdf](https://aglgamelab.com/wp-content/uploads/2023/01/Adobe-Photoshop-Portraiture-Plugin-Free-Download-NEW.pdf) <http://www.intersections.space/wp-content/uploads/2023/01/jaminoc.pdf> [https://www.15heures.com/wp-content/uploads/2023/01/How-To-Download-And-Install-Photoshop-Cc](https://www.15heures.com/wp-content/uploads/2023/01/How-To-Download-And-Install-Photoshop-Cc-2020-EXCLUSIVE.pdf) [-2020-EXCLUSIVE.pdf](https://www.15heures.com/wp-content/uploads/2023/01/How-To-Download-And-Install-Photoshop-Cc-2020-EXCLUSIVE.pdf) <https://ramchandars.com/wp-content/uploads/2023/01/emmatem.pdf> <https://mybatterywarehouse.com/photoshop-cs6-download-rar-file-full/>

<https://www.healtharticlesworld.com/wp-content/uploads/2023/01/ragath.pdf> [https://mcchristianacademy.org/2023/01/02/adobe-photoshop-2022-version-23-4-1-activation-64-bits](https://mcchristianacademy.org/2023/01/02/adobe-photoshop-2022-version-23-4-1-activation-64-bits-update-2022/)[update-2022/](https://mcchristianacademy.org/2023/01/02/adobe-photoshop-2022-version-23-4-1-activation-64-bits-update-2022/)

While Photoshop's fundamentals are sound, there will be so many new Adobe Photoshop features to keep you engaged and thrilled in the coming years. Few in number, they are however, the ones that will drive Adobe Photoshop to a new and more graceful era. In the new year, Adobe Photoshop Advanced now supports many additional languages, including Simplified and Traditional Chinese language, Japanese, Korean, and so on. In addition, it also supports over 100 new Asian languages. Basic to advanced features are supported. Camera RAW files have received the XMP sidecar file. The sidecar file format is a standard output format, also called the secondary file format, which can be used in a variety of applications. It can be shared between different applications and is compatible with raw file **Adobe –** A premier global leader in digital imaging, graphics, TV, cloud services, and enterprise software, Adobe helps its customers create, deliver, and consume digital media and information. Just like the Apple Mac, our choice for the best laptop may be based on our own personal preference but that does not detract from the sheer power of the machines. There may come a time when you can't justify shelling out long for a laptop and a smartphone. While a desktop may make more sense for creating a masterpiece, the smaller screen size is not necessarily a dealbreaker. We all love to travel. But traveling on your own can be expensive, stressful, and just plain boring. Now you can use Snapchat to take photos and videos of your trip. The new feature allows you to place magnet stickers on top of your photos. They give you a chance to hide out from people. Traveling is easy as long as you can keep your mobile phone charged. The problem is when battery drains fast and your phone doesn't have any battery left. But we know it's a pain not to take a note on something while roaming the lanes of an unknown city. Using your smartphone camera, you can record video without any need of your surroundings.